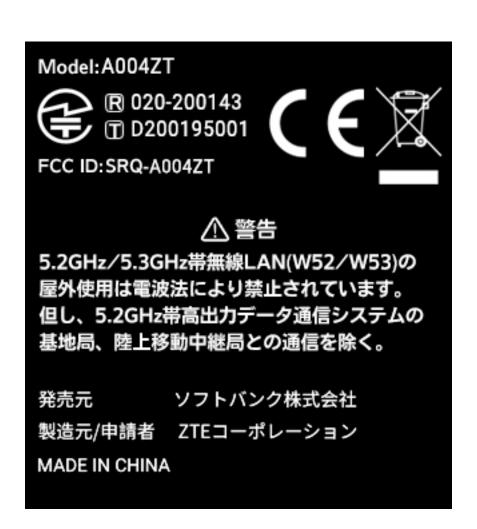

To check the certification information on you device, from the home screen, touch About > E-labeling information.